# <span id="page-0-0"></span>Spreading Codes and Characteristics and Error Correction Codes

## Global Navigational Satellite Systems (GNSS-16) Short course, NERTU

Prasad Krishnan

International Institute of Information Technology, Hyderabad

December, 2016

K ロ ▶ K @ ▶ K 할 > K 할 > 1 할 > 1 이익어

# Spreading Codes

K ロ ▶ K @ ▶ K 할 X X 할 X → 할 X → 9 Q @

## Talk Outline - Spreading Codes

- $\blacktriangleright$  Spreading codes idea
- $\triangleright$  Need for spreading codes in GNSS
- $\triangleright$  Generating spreading codes for GNSS

K ロ ▶ K @ ▶ K 할 > K 할 > 1 할 > 1 이익어

## What are Spreading Codes?

## Example

- $\triangleright$  Consider that you have a message bit b (can be zero or one).
- Instead of transmitting b we transmit  $b[1\ 0\ 0\ 0\ 0]$ .
- $\triangleright$  The vector  $\begin{bmatrix} 1 & 0 & 0 & 0 \end{bmatrix}$  is like a carrier we call it the code.

**KORKAR KERKER E VOOR** 

 $\blacktriangleright$  To decode, multiply received vector by [1 0 0 0 0]<sup>T</sup>.

What are Spreading Codes?

## Example

**i** 

 $\triangleright$  4 different bits with 4 **orthogonal** codes transmitted at the same time.

> $b_0[1\ 0\ 0\ 0] + b_1[0\ 1\ 0\ 0] + b_2[0\ 0\ 1\ 0] + b_3[0\ 0\ 0\ 1]$  $=$ b<sub>0</sub>x<sub>0</sub> + b<sub>1</sub>x<sub>1</sub> + b<sub>2</sub>x<sub>2</sub> + b<sub>3</sub>x<sub>3</sub>

> > **KORK STRATER STRAKER**

What are Spreading Codes?

## Example

 $\blacksquare$ 

 $\blacktriangleright$  4 different bits with 4 orthogonal codes transmitted at the same time.

$$
b_0[1\ 0\ 0\ 0] + b_1[0\ 1\ 0\ 0] + b_2[0\ 0\ 1\ 0] + b_3[0\ 0\ 0\ 1]
$$
  
= $b_0x_0 + b_1x_1 + b_2x_2 + b_3x_3$ 

$$
\blacktriangleright \text{ Note that } \mathbf{x}_i \mathbf{x}_j^T = \left\{ \begin{array}{ll} 1 & \text{if } i = j \\ 0 & \text{if } i \neq j \end{array} \right.
$$

 $\blacktriangleright$  Can get the bit  $b_i$  by multiplying with  $x_i^T$ . (*i* represents the shift in time).

What are Spreading Codes? - Finding Delays

## Example

 $\triangleright$  Consider that a coded bit b comes with an arbitrary unknown delay  $(0 < i < 3)$ .

- Received vector =  $bx_i$  ( $0 \le i \le 3$ ).
- $\blacktriangleright$  Then can we find out the delay *j* and bit *b*?
- ► Multiplying with  $x_i$  (0  $\leq$  *i*  $\leq$  3) does the trick.

More generally - Pseudo-Random-Noise Sequences

- ► Consider two or more binary sequences  $({+1, -1})$  sequence which have 'good' autocorrelation properties and 'good' cross correlation properties.
- ▶ Such sequences are called Pseudo-Random-Noise sequences.

<span id="page-8-0"></span>More generally - Pseudo-Random-Noise Sequences

- ► Consider two or more binary sequences  $({+1, -1})$  sequence which have 'good' autocorrelation properties and 'good' cross correlation properties.
- ▶ Such sequences are called Pseudo-Random-Noise sequences.

KID KA KERKER E VOOR

## 'Good' autocorrelation property of a sequence x

 $\blacktriangleright$   $\mathbf{x}_i \mathbf{x}_j^T$  has a high value if  $i = j$  and low value if  $i \neq j$ .

'Good' cross-correlation property of sequences x and y

$$
\blacktriangleright x_i \mathbf{y}_j^T
$$
 has a low value for any  $i, j$ .

## <span id="page-9-0"></span>How are PNR sequences useful in GNSS?

Each satellite has its own unique PRN sequence, and uses it to modulate data transmitted to receivers.

### Ranging

 $\triangleright$  Good autocorrelation properties  $\rightarrow$  Find Delay due to separation between Rx and Satellite Tx.

**KORK ERKER ADE YOUR** 

 $\triangleright$  Delay (from multiple satellites)  $\rightarrow$  User Location.

## <span id="page-10-0"></span>How are PNR sequences useful in GNSS?

Each satellite has its own unique PRN sequence, and uses it to modulate data transmitted to receivers.

### Ranging

- $\triangleright$  Good autocorrelation properties  $\rightarrow$  Find Delay due to separation between Rx and Satellite Tx.
- $\triangleright$  Delay (from multiple satellites)  $\rightarrow$  User Location.

#### Saving spectrum

 $\triangleright$  Good cross-correlation properties  $\rightarrow$  Decode info from different satellites.

K ロ ▶ K @ ▶ K 할 > K 할 > 1 할 > 1 이익어

 $\triangleright$  Multiple satellites can transmit over the same frequency.

## <span id="page-11-0"></span>How are PNR sequences useful in GNSS?

Each satellite has its own unique PRN sequence, and uses it to modulate data transmitted to receivers.

### Ranging

- $\triangleright$  Good autocorrelation properties  $\rightarrow$  Find Delay due to separation between Rx and Satellite Tx.
- $\triangleright$  Delay (from multiple satellites)  $\rightarrow$  User Location.

#### Saving spectrum

- $\triangleright$  Good cross-correlation properties  $\rightarrow$  Decode info from different satellites.
- $\triangleright$  Multiple satellites can transmit over the same frequency.

#### Gain in SNR

- $\triangleright$  Same bit is encoded in a long PRN sequence  $\rightarrow$  redundancy.
- R[e](#page-9-0)dundancy $\rightarrow$  $\rightarrow$  provides SNR gain (and he[nce](#page-10-0) [lo](#page-12-0)we[rs](#page-11-0) [pro](#page-0-0)[b.](#page-57-0) [of](#page-0-0) [er](#page-57-0)[ror](#page-0-0)[\).](#page-57-0)  $ORO$

## <span id="page-12-0"></span>Generating 'Pseudo-Random-Noise'

- $\triangleright$  PN Sequences deterministically generated, yet possess properties of randomly generated sequences
- $\triangleright$  PN sequences generated using linear feedback shift registers.

K ロ ▶ K @ ▶ K 할 > K 할 > 1 할 > 1 이익어

# Linear Feedback Shift-Registers

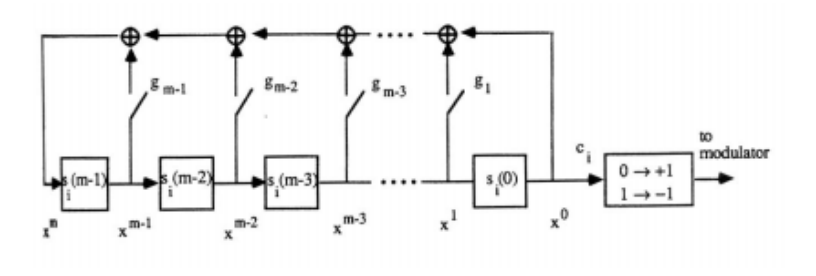

 $\triangleright$  Output sequence is given by

 $c_{i+m} = g_{m-1}c_{i+m-1} + g_{m-2}c_{i+m-2} + \ldots + g_1c_{i+1} + c_i \pmod{2}$ 

イロン イ伊ン イヨン イヨン

 $2990$ 

## Characteristic Polynomial of LFSR

 $\triangleright$  Since the operation is binary addition, the above output equation can be rewritten as

$$
\sum_{\ell=0}^mg_{\ell}c_{i+\ell}=0,
$$

where  $g_0 = g_m = 1$ 

 $\triangleright$  The characteristic polynomial of the LFSR is given by

$$
g(x)=\sum_{\ell=0}^mg_{\ell}x^{\ell}
$$

 $\triangleright$  We are interested in special kinds of LFSRs which can output PRN sequences.

## Primitive Polynomial

- Every polynomial  $g(x)$  with coefficients in binary field having  $g(0)=1$  divides  $\mathsf{x}^{\textit{N}}+1$  for some  $\textit{N}$  . The smallest  $\textit{N}$  for which this is true is called the period of  $g(x)$ .
- An irreducible polynomial of degree m whose period is  $2^m 1$ is called a primitive polynomial

**KORKAR KERKER EL VOLO** 

## m-Sequences : Examples of PRN sequences **MLS Generator** December of DDN generator

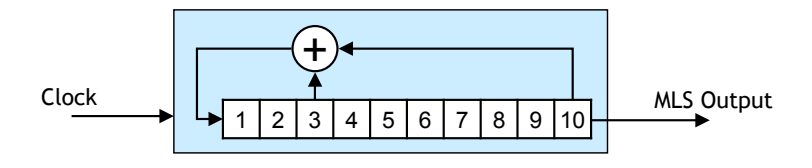

- **Let An Let Sty produces an** *In***-sequence (maximum length) in and primitive polynomial** is a primitive polynomial An LFSR produces an  $m$ -sequence (maximum length) if and
	- In the above example, the polynomial is  $g(x) = 1 + x^3 + x^{10}$

**2009 Danish GPS Center** 20

Delay and Add Property of m-Sequences

- $\blacktriangleright$  The cyclic shift of an *m*-sequence is also an *m*-sequence
- $\triangleright$  The sum of an *m*-sequence and a cyclic shift of itself is also an m-sequence

## Autocorrelation Function of m-Sequences

Let  $(s_t)$  be an *m*-sequence of period  $N = 2<sup>n</sup> - 1$  Then the autocorrelation of the *m*-sequence is

$$
\theta_{s,s}(\tau)=\begin{cases}2^n-1 & \text{if } \tau=0(mod2^n-1)\\-1 & \text{if } \tau\neq 0(mod2^n-1)\end{cases}
$$

K ロ ▶ K @ ▶ K 할 > K 할 > 1 할 > 1 이익어

#### Plot of Autocorrelation Function  $T_{\rm eff}$  normalized periodic autocorrelation function function  $\sigma$

## *N*ormalized autocorrelation function

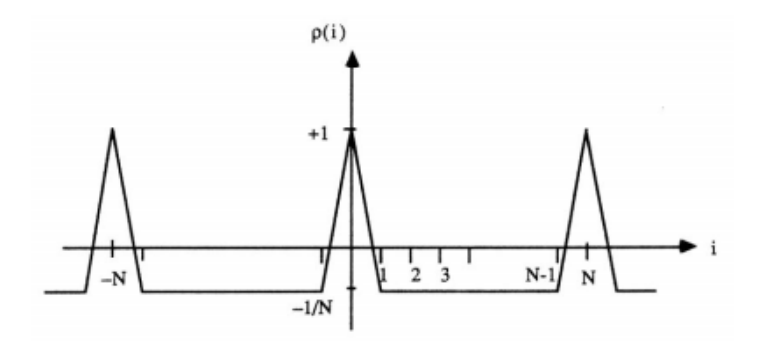

K ロ X イロ X K ミ X K ミ X ミ → S V Q Q Q

## Gold Sequences

- $\triangleright$  m-Sequences have good auto-correlation properties but poor cross-correlation properties (cross-correlation can be high, which we don't want).
- ▶ Two m-Sequence generators are used to generate a "Gold Sequence" which has good cross-correlation properties

4 D > 4 P + 4 B + 4 B + B + 9 Q O

## <span id="page-21-0"></span>Generating Gold Sequences

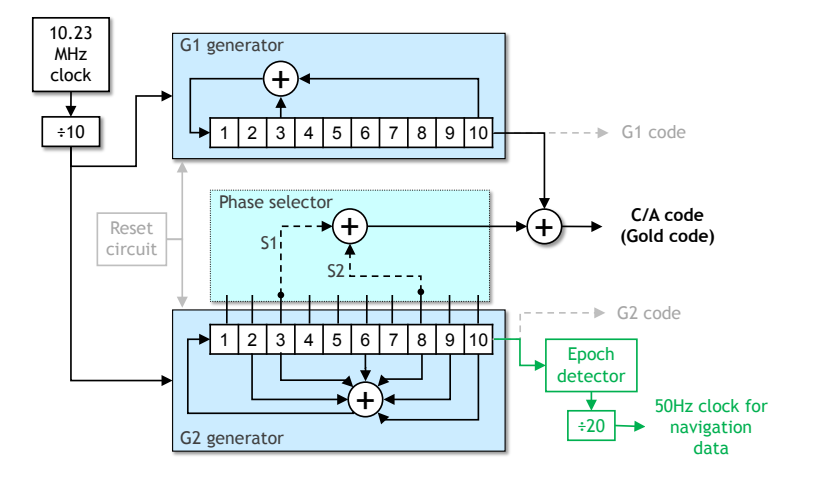

イロト イ母 トイミト イミト ニヨー りんぴ

# **Gold Sequences in GPS**

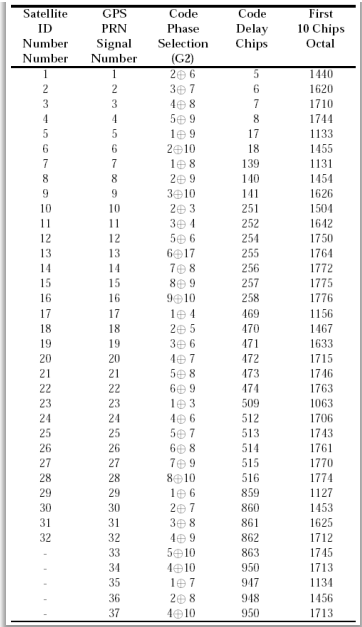

<del>(日)</del> (御) (唐) (唐) - 唐 - 이익어

# Forward Error Correction

K ロ ▶ K @ ▶ K 할 ▶ K 할 ▶ | 할 | © 9 Q @

## Talk Outline - Error Correcting Codes

- ▶ Need for Error Correction
- $\triangleright$  Error Correcting Codes (general principles and examples)
- $\triangleright$  Encoding and Decoding of a Block Code (Hamming Code)

**KORKA SERKER ORA** 

- ▶ Types of Error Correcting Codes (in GNSS)
- $\triangleright$  Encoding and Decoding of Convolutional Codes

# Channel Coding

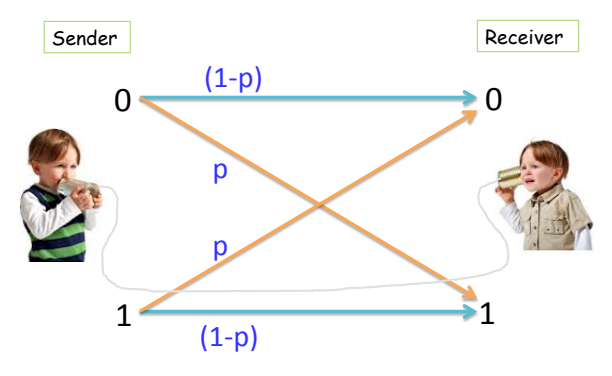

p : cross-over probability, say 0.1

- $\blacktriangleright$  The bit cross-over probability  $p$  (< 0.5) is a property of the channel.
- $\triangleright$  Free to manipulate the input and output to the channel.
- Encode messages to *codewords* (add redundancy cleverly) : Reduce effective Prob(error).**K ロ ▶ K @ ▶ K 할 X X 할 X → 할 X → 9 Q Q ^**

A trivial code example - Repetition code

- $\blacktriangleright$  Repeat the same bit three times
- $\blacktriangleright$  Message  $0 \rightarrow [0 0 0]$  (codeword), Message  $1 \rightarrow [1 1 1]$ .
- $\triangleright$  Decode by Majority logic.
- $\triangleright$  For the above channel, probability of error comes down (Check!).

**K ロ ▶ K @ ▶ K 할 X X 할 X → 할 X → 9 Q Q ^** 

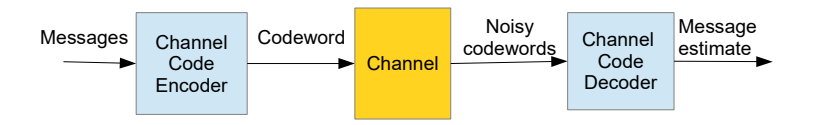

 $\triangleright$  Decoder decides the Tx codeword c based on received Noisy Codeword y.

**KORK ERKER ADE YOUR** 

 $\triangleright$  Decoding rule : Decoding for the most likely codeword. (Choose that **c** which maximizes  $p(\mathbf{y}|\mathbf{c})$ ).

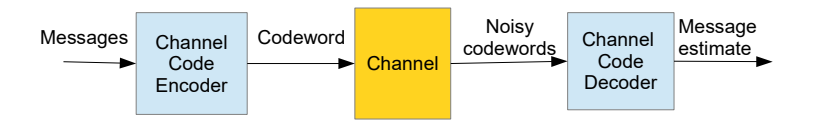

- $\triangleright$  Decoder decides the Tx codeword c based on received Noisy Codeword y.
- $\triangleright$  Decoding rule : Decoding for the most likely codeword. (Choose that **c** which maximizes  $p(\mathbf{y}|\mathbf{c})$ ).
- Probability that every transmitted bit is flipped is  $p < 0.5$
- If you don't code at all, the rule decodes to the bit that was received as it is.

**KORK ERKER ADE YOUR** 

 $\triangleright$  For a code of length n: Choose the codeword which is closest to  $Rx$  Vector  $y$  in terms of number of flipped bits.

**K ロ ▶ K @ ▶ K 할 X X 할 X → 할 X → 9 Q Q ^** 

▶ Minimum Hamming Distance Rule.

- $\triangleright$  For a code of length n: Choose the codeword which is closest to  $Rx$  Vector  $y$  in terms of number of flipped bits.
- $\blacktriangleright$  Minimum Hamming Distance Rule.

## Example

Repetition Code

 $\blacktriangleright$  The Majority Decoder is infact the Minimum Hamming Distance Decoder.

**K ロ ▶ K @ ▶ K 할 X X 할 X → 할 X → 9 Q Q ^** 

 $\blacktriangleright$  The Repetition Code can correct any single-bit error.

- $\triangleright$  For a code of length n: Choose the codeword which is closest to  $Rx$  Vector  $y$  in terms of number of flipped bits.
- $\blacktriangleright$  Minimum Hamming Distance Rule.

## Example

Repetition Code

- $\blacktriangleright$  The Majority Decoder is infact the Minimum Hamming Distance Decoder.
- $\blacktriangleright$  The Repetition Code can correct any single-bit error.
- Increase *n* to decrease  $P(\text{error})$ .
- Rate  $\frac{1}{n}$  : For 1 bit of message, we need to send *n* coded bits. (Pretty bad!)

KID KA KERKER KID KO

Can we do better? - Linear Block Codes

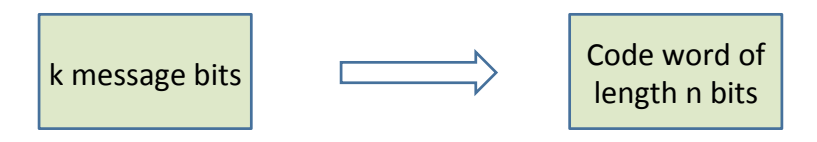

- Each set of k message bits maps to a unique codeword
- Fach of the n bits is a linear combination of  $k$ message bits
- $n =$  length of the code,  $k =$  dimension of the code

**KORK STRAIN A BAR SHOP** 

## Linear Block Codes

- Exect  $\mathbf{u}$  be the message vector and  $\mathbf{c}$  is the corresponding codeword.
- $\blacktriangleright$  How to get c from  $\boldsymbol{u}$ ?
- ► Linear Block Codes used a Linear Map

#### $c = uG$

K ロ ▶ K @ ▶ K 할 ▶ K 할 ▶ 이 할 → 9 Q @

► G is a full-rank matrix of size  $k \times n$  ( $k \le n$ ). The code is a (n, k) linear block code.

## Linear Block Codes

- In Let  $\boldsymbol{u}$  be the message vector and  $\boldsymbol{c}$  is the corresponding codeword.
- $\blacktriangleright$  How to get c from  $\boldsymbol{u}$ ?
- ► Linear Block Codes used a Linear Map

#### $c = uG$

**KORK ERKER ADE YOUR** 

► G is a full-rank matrix of size  $k \times n$  ( $k \le n$ ). The code is a (n, k) linear block code.

## Repetition Code

- $\triangleright$   $G = (1\ 1\ 1).$
- $\blacktriangleright$  Message  $\boldsymbol{u} \in \{1,0\}$ .
- $\triangleright$  Codewords are [1 1 1] and [0 0 0].

## Linear Block Codes - Examples

 $\blacktriangleright$  Hamming Codes - a class of single error correcting codes.

**KORK STRAIN A BAR SHOP** 

 $\blacktriangleright$  Reed Solomon Codes.

```
Example
The (7, 4) Hamming Code
  \blacktriangleright G =\sqrt{ }\vert1 1 1 0 0 0 0
             1 0 0 1 1 0 0
             0 1 0 1 0 1 0
             1 1 0 1 0 0 1
                                    \setminus\Bigg\}
```
# Error Correcting Capability of a Block Code

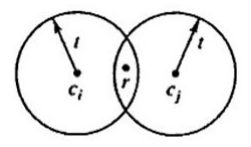

K ロ ▶ K @ ▶ K 할 ▶ K 할 ▶ ... 할 ... 900

## Error Correcting Capability of a Block Code

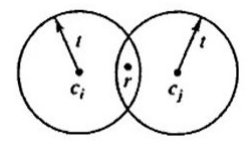

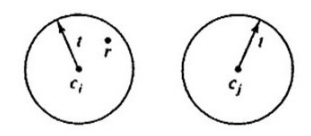

K ロ > K @ > K 할 > K 할 > 1 할 : ⊙ Q Q^

# Error Correcting Capability of a Block Code

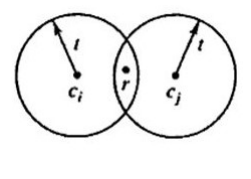

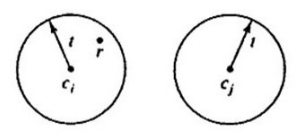

- $\triangleright$  A block code can correct t errors if and only if 'Hamming' balls of size t around codewords don't intersect.
- $\blacktriangleright$  Minimum distance of the code must be at least  $2t + 1$ .
- ► Linearity  $\implies$  Minimum weight of the code is at least  $2t + 1$ .

## Decoding - The Parity Check Matrix

- **Fig.** The Parity Check Matrix : A full-rank  $n k \times n$  matrix such that  $GH^{\mathcal{T}}=0$ .
- $\blacktriangleright$  For the Hamming Code :

$$
H = \left(\begin{array}{rrrrrr} 1 & 1 & 1 & 1 & 0 & 0 & 0 \\ 0 & 0 & 1 & 1 & 1 & 1 & 0 \\ 0 & 1 & 0 & 1 & 0 & 1 & 1 \end{array}\right).
$$

## Decoding

Received vector  $y = c + e$ .

$$
\blacktriangleright \text{ Compute } s = yH^T = cH^T + eH^T = xGH^T + eH^T = eH^T.
$$

 $\triangleright$  Corresponding to any error vector of weight upto t there is an unique syndrome.

K ロ ▶ K @ ▶ K 할 X X 할 X | 할 X 1 9 Q Q ^

<span id="page-41-0"></span>Syndrome decoding for errors of weight upto t.

- 1. Find the syndrome s
- 2. Find e corresponding to s.
- 3. Find  $c = r e$ . Map it back to x.

K ロ ▶ K @ ▶ K 할 > K 할 > 1 할 > 1 이익어

## <span id="page-42-0"></span>Types of Codes used in GNSS

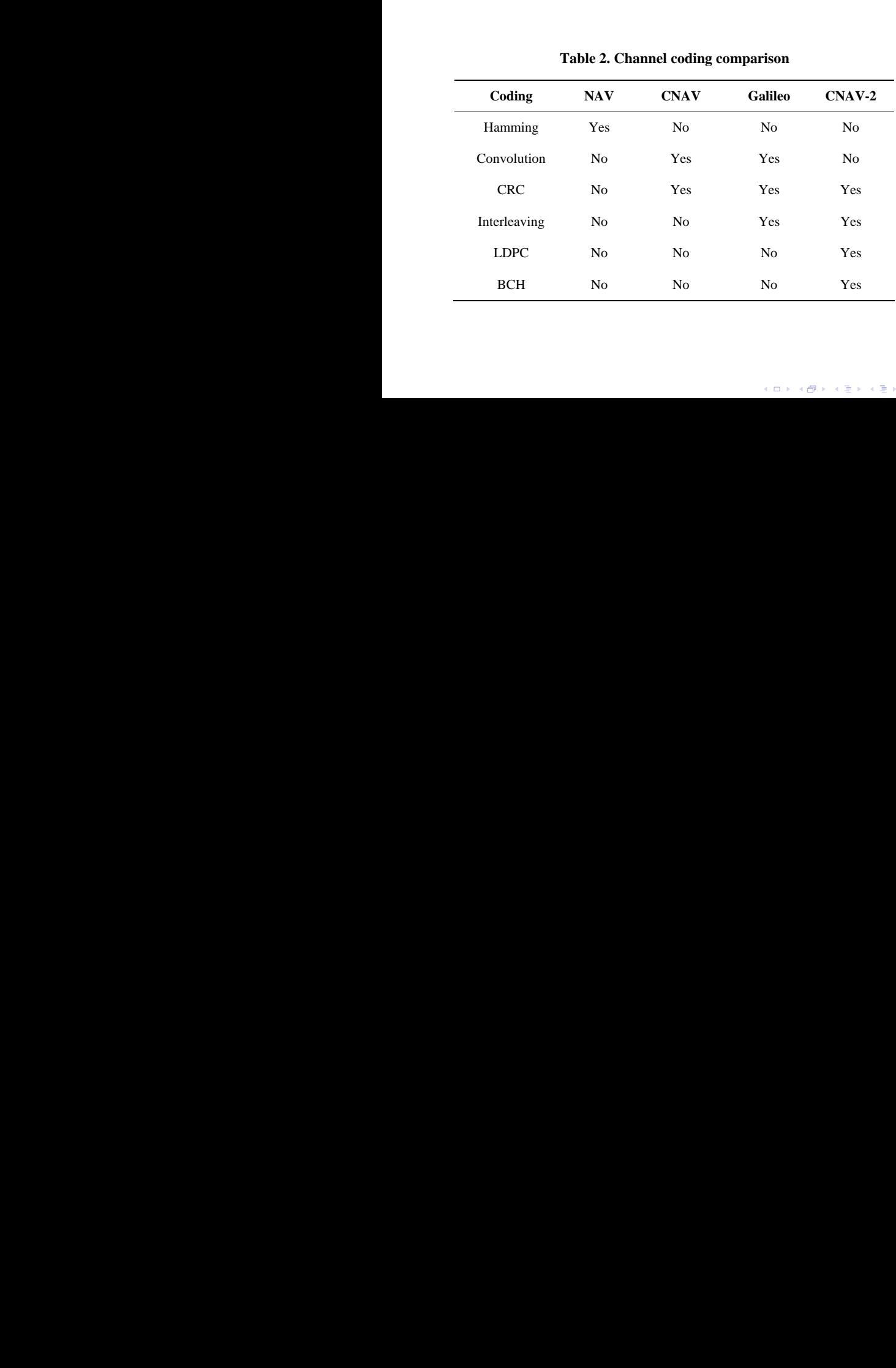

Check). These codes whose parity-che[ck](#page-41-0) [m](#page-43-0)[a](#page-41-0)[tri](#page-42-0)[x](#page-43-0) [is](#page-0-0) [ve](#page-57-0)[ry](#page-0-0)

#### **Table 2. Channel coding comparison**

## <span id="page-43-0"></span>Convolutional Encoding

- $\triangleright$  Convolutional codes are used in applications that require good performance with low encoding complexity.
- $\triangleright$  Convolution codes have memory that utilises previous bits to encode or decode following bits (block codes are memoryless)

K ロ ▶ K @ ▶ K 할 ▶ K 할 ▶ 이 할 → 9 Q @

## Convolutional Encoding

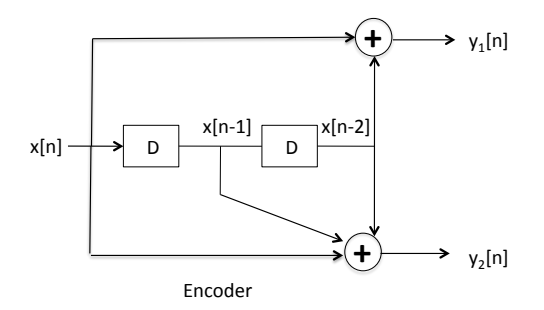

**KORK STRAIN A BAR SHOP** 

- $\blacktriangleright$  y<sub>1</sub>[n] = x[n]  $\oplus$  x[n 1]  $\oplus$  x[n 2]
- $\blacktriangleright$  y<sub>2</sub>[n] = x[n]  $\oplus$  x[n 2]
- $\blacktriangleright$  Rate  $\frac{1}{2}$  convolutional encoder
- $\triangleright$  Constraint length for each input is 2

## State Diagram

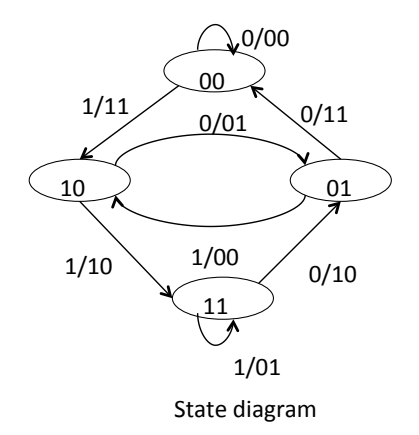

K ロ ▶ K @ ▶ K 할 ▶ K 할 ▶ | 할 | © 9 Q @

 $\triangleright$  State transitions are given by input/output

## Example Encoding

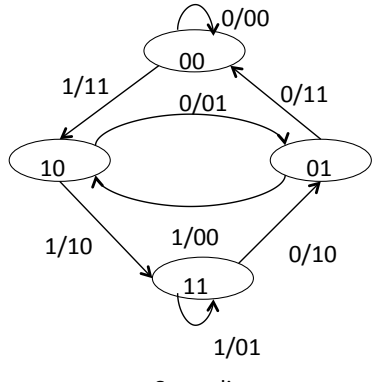

State diagram

K ロ ▶ K @ ▶ K 할 > K 할 > 1 할 > 1 이익어

- $\blacktriangleright$  Input: 010111001010001
- ▶ Output: 00 11 10 00 01 10 01 11 11 10 00 10 11 00 11

## Brute Force Approach

- $\triangleright$  Going through the list of possible transmit sequences and comparing Hamming distance is highly complex
- A transmit sequence of N bits has  $2^N$  possible strings, exponential complexity
- ▶ Low Complexity Decoder: Viterbi Decoder decoding on trellis

4 D > 4 P + 4 B + 4 B + B + 9 Q O

## Branch Metric

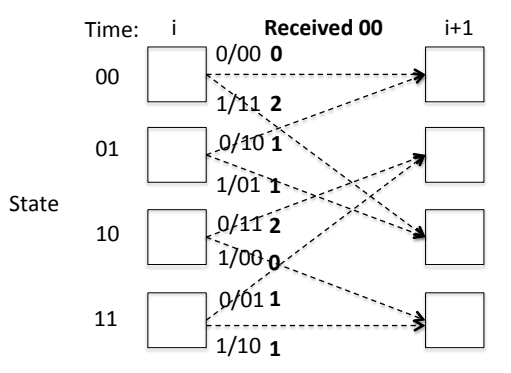

- $\triangleright$  The branch metric for hard decision decoding. In this example, the receiver gets the parity bits 00
- $\triangleright$  Two of the branch metrics are 0, corresponding to the only states and transitions where the corresponding Hamming distance is 0
- $\triangleright$  Other non-zero branch metrics correspond to cases where there are bit errors

## Computing Path Metric

- $\triangleright$  Value of PM[s, i] total number of bit errors detected when comparing the received parity bits to the most likely transmitted message, considering all messages that could have been sent by the transmitter until time step i
- If the transmitter is at state s at time step  $i + 1$ , then it must have been in only one of two possible states at time step  $i$ , say  $\alpha$  and  $\beta$
- $\blacktriangleright$  Path Metric update is given by

 $PM[s, i+1] = min(PM[\alpha, i]+BM[\alpha \rightarrow s], PM[\beta, i]+BM[\beta \rightarrow s])$ 

KID KA KERKER E VOOR

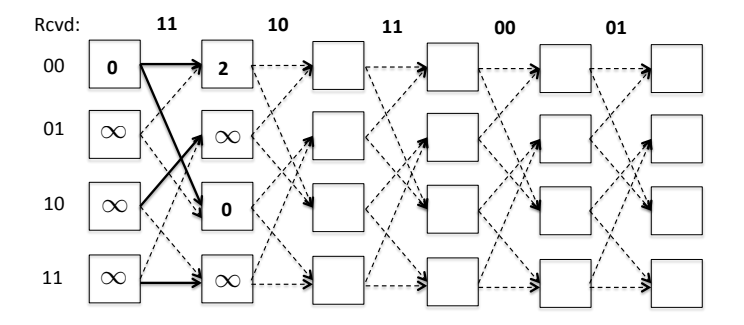

**K ロ ト K 御 ト K 差 ト** È Þ

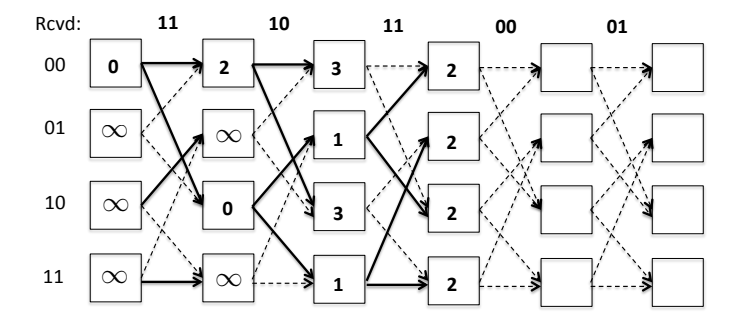

**K ロ ト K 御 ト K 差 ト** È B Ń.  $\sim$  41

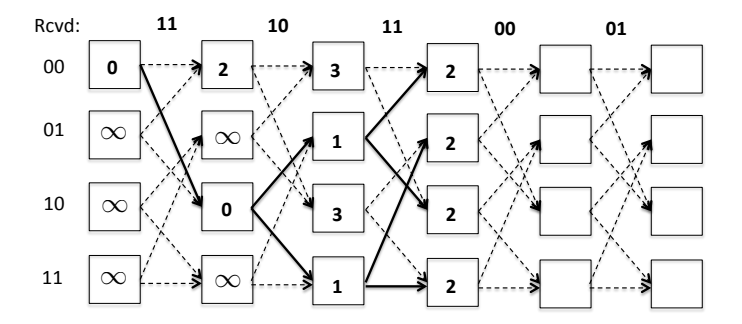

K ロメ K 御 X K 君 X K 君 X

重

 $\blacktriangleright$  Showing only survivor paths

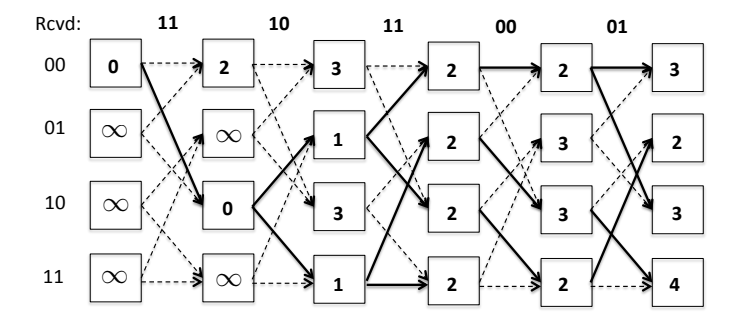

**K ロ ト K 御 ト K 差 ト** È Þ i.

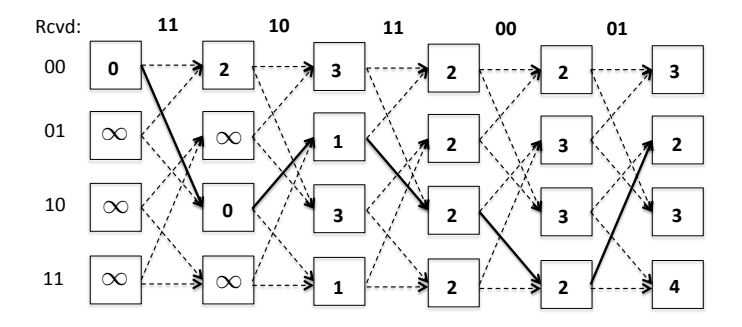

 $\triangleright$  To produce the message, start from final state with smallest path metric and word backwards and then reverse the bits

**KORK ERKER ADE YOUR** 

## Hard Decision Decoding

- $\blacktriangleright$  Hard decision decoding digitizes the received voltagee signals by comparing it to a threshold, before passing it to the decoder
- $\blacktriangleright$  Loss of Information
- $\triangleright$  0.500001 and 0.99999 are both treated as "1" by the decoder even it is more likely that 0.99999 is a "1"

**KORK ERKER ADE YOUR** 

 $\blacktriangleright$  Hamming distance as branch metric

## Soft Decision Decoding

- $\triangleright$  Soft Decision Decoding does not digitise the incoming samples prior to decoding
- If the convolutional code produces p parity bits and p corresponding analog samples are  $v = v_1, v_2, \ldots, v_p$ , a soft decision branch metric is given by

$$
BM_{\text{soft}}[u, v] = \sum_{i=1}^{p} (u_i - v_i)^2
$$

**KORK ERKER ADE YOUR** 

## <span id="page-57-0"></span>Thanks!

K □ ▶ K @ ▶ K 할 K X 할 K : 할 \ 10 Q Q Q